**fix download of Photoshop**

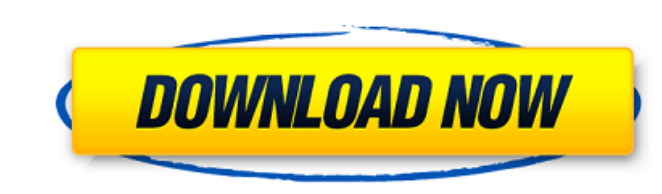

### **Link Download Photoshop Crack + With Serial Key Free For Windows (2022)**

If you have a publication or client that requires printing using an Adobe PDF file, don't forget that Photoshop can export a PDF image. \*\*\* # Many filters can be applied to text. Shapes, or other images. While Photoshop ha results if you don't know how to use them. On top of that, the built-in filters are sometimes difficult to apply evenly, and their results can sometimes be inconsistent. Many digital artists add their own filters to Photos to know about Photoshop filters: \* Many filters have more than one settings box to adjust, and these settings often interact, or work together. For example, you can adjust the text size, then adjust the text size, then adj \* Some filters are very limited in their use. For example, you may be able to apply a special effect in Photoshop, but your effect may not be accessible from a saved Photoshop file. \* Filters may need to use one or more fi example, you may find that one filter works well for some text but not for others. \* To make sure that you are applying filters correctly, review the help files for the filter that you're using. \*\*\*

## **Link Download Photoshop Patch With Serial Key (April-2022)**

The object behind this article is to show you the best things about Photoshop and Photoshop Elements. We will introduce the software from easy to advanced, such as retouching, manipulations, perfecting the details, graphic forget about the elements that make up the software, such as brushes, adjustment layers, settings and so on. Therefore, we will briefly present the most relevant tool for image editing. Brushes theat you can choose from. S that is perfect for creating embossed effects. Oil Brush: a soft, rubbery brush that is perfect for creating fine drawings and rough drawings. FX Effects: a set of neutral brushes designed to do a specific effect on any im brushes from Adobe's website. As for Photoshop Elements, you will have to download your brushes directly from the site of the software. You can also buy brushes from other websites. The quality of the brushes is usually hi Adjustment layers allow you to modify the brightness, contrast, and color of an image. Adjustment layers can be created from any image and can be added to any layer. This is the perfect tool for removing and adding artisti

# **Link Download Photoshop Keygen**

Click here for additional data file.

## **What's New in the?**

I have a public variable in my web site: public class Myclass { private string some value, but not change ?! A user in my web app can read from this value, but not change it. I'd like to protect this value from being modif S. What other solutions are there? A: What other solutions are there? A: What you're asking for is security by obscurity. Security through obscurity is NOT a good idea. It's only useful if (and only if) you can make this e and o is make it unchangeable if you trust your users (and you can trust that your users are decent, and will do the right thing). I cannot see any good reason for allowing a user to change the value of this. ◆ 2020202020

## **System Requirements For Link Download Photoshop:**

OS: Windows 10 (64-bit) Processor: Intel Core i5 or AMD equivalent Memory: 8 GB RAM Hard Drive: 17 GB available space Video Card: NVIDIA GeForce GTX 660/AMD Radeon HD 7950 equivalent or better DirectX: Version 11 Input: Ke

<https://dig-tal.com/wp-content/uploads/2022/07/wilstait.pdf> <https://www.cameraitacina.com/en/system/files/webform/feedback/wwwphotoshop-70-download.pdf> <https://gametimereviews.com/free-vector-textures-for-photoshop/> <https://sheltered-hollows-25141.herokuapp.com/fausami.pdf> <http://seti.sg/wp-content/uploads/2022/07/erzyam.pdf> [https://seecurrents.com/wp-content/uploads/2022/07/Adobe\\_Photoshop\\_102\\_Activator\\_2101136.pdf](https://seecurrents.com/wp-content/uploads/2022/07/Adobe_Photoshop_102_Activator_2101136.pdf) <https://www.sanjeevsrivastwa.com/photoshop-cc-20-free-download/> <https://eskidiyse.com/index.php/photoshop-cc-2020-pro-crack/> <http://jaxskateclub.org/2022/07/01/photoshop-trial-2020-for-windows-7-8-10-xp/> <http://yogaapaia.it/archives/26787> <https://zipozap.com/wp-content/uploads/2022/07/olieli.pdf> <https://www.valenciacfacademyitaly.com/2022/07/01/photoshop-download-for-windows-7/> <https://mentorus.pl/how-to-download-adobe-photoshop-for-windows/> <https://uroc.ucmerced.edu/sites/uroc.ucmerced.edu/files/webform/photoshop-cc-hair-brushes-free-download.pdf> <https://inmobiliaria-soluciones-juridicas.com/2022/07/the-best-custom-shapes-photoshop-contest-5000-shapes-23-free-psd-files> <http://rt2a.org/how-to-install-brushes-on-photoshop-on-mac/> <https://epokolcarragecouko.wixsite.com/spaclenssepsou/post/free-photoshop-light-shadows-light-specs-lights-top-downloads> <https://delicatica.ru/2022/07/01/100-free-photoshop-actions-and-resets/> <https://www.arunachalreflector.com/2022/07/01/elements-2020-free-trial/> <https://parsiangroup.ca/2022/07/resize-and-rotate-image-with-liquify/>